# Computer Graphics

- Introduction to Ray Tracing -

**Philipp Slusallek** 

# Rendering Algorithms

### Rendering

Definition: Given a 3D scene as input and a camera, generate a
 2D image as a view from the camera of the 3D scene

### Algorithms

- Ray Tracing
  - Declarative scene description
  - Physically-based simulation of light transport
- Rasterization
  - Traditional procedural/imperative drawing of a scene content

## Scene

### Surface Geometry

- 3D geometry of objects in a scene
- Geometric primitives triangles, polygons, spheres, ...

### Surface Appearance

- Color, texture, absorption, reflection, refraction, subsurface scattering
- Mirror, glass, glossy, diffuse, ...

### Illumination

- Position and emission characteristics of light sources
- Note: Light is reflected off of surfaces!
  - Secondary/indirect/global illumination
- Assumption: air/empty space is totally transparent
  - Simplification that excludes scattering effects in participating media volumes
  - Later also volume objects, e.g. smoke, solid object (CT scan), ...

### Camera

View point, viewing direction, field of view, resolution, ...

### **OVERVIEW OF RAY-TRACING**

# Ray Tracing Can...

- Produce Realistic Images
  - By simulating light transport

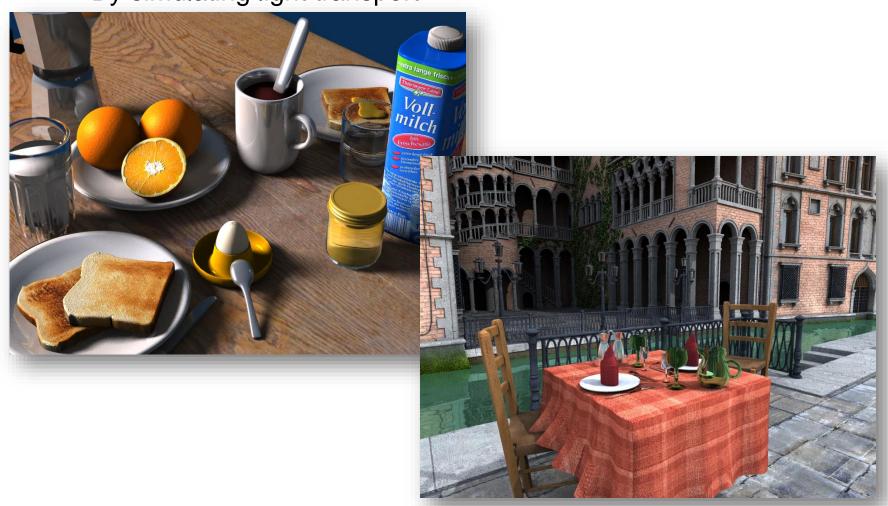

# Light Transport (1)

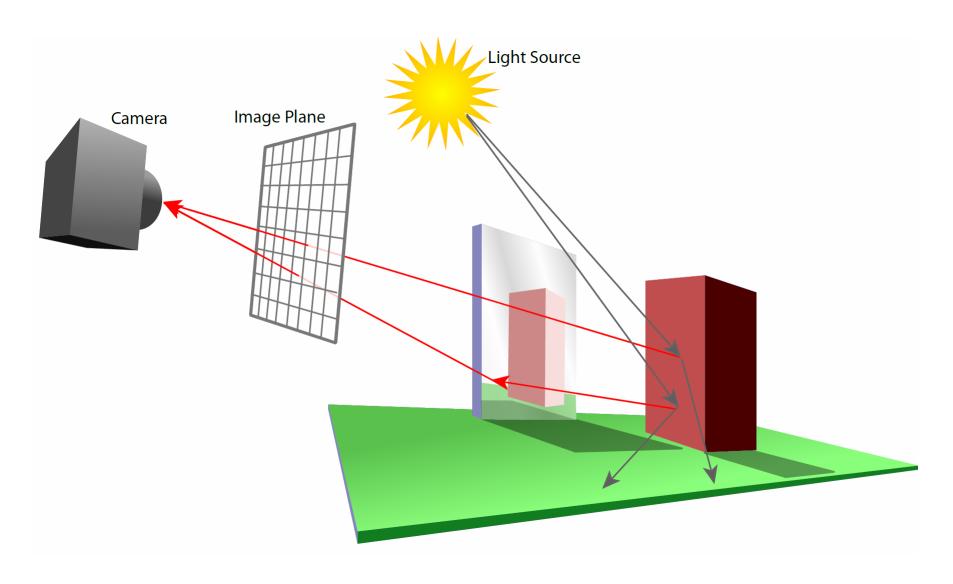

# Light Transport (2)

### Light Distribution in a Scene

Dynamic equilibrium

### Forward Light Transport

- Shoot photons from the light sources into scene
- Reflect at surfaces and record when a detector is hit
  - Photons that hit the camera produce the final image
  - · Most photons will not reach the camera
- Particle Tracing

### Backward Light Transport

- Start at the detector (camera)
- Trace only paths that might transport light towards it
  - May try to connect to occluded light sources
- Ray Tracing

# Ray Tracing Is...

### Fundamental rendering algorithm

### Automatic, simple and intuitive

- Easy to understand and implement
- Delivers "correct" images by default

### Powerful and efficient

- Many optical global effects
- Shadows, reflections, refractions, ...
- Efficient real-time implementation in SW and HW
- Can work in parallel and distributed environments
- Logarithmic scalability with scene size: O(log n) vs. O(n)
- Output sensitive and demand driven

### Concept of light rays is not new

- Empedocles (492-432 BC), Renaissance (Dürer, 1525), ...
- Uses in lens design, geometric optics, ...

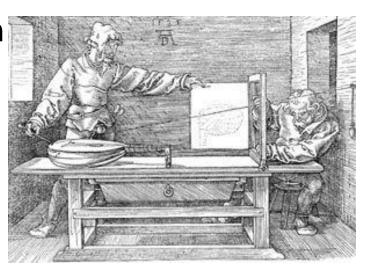

Perspective Machine, Albrecht Dürer

# Fundamental Ray Tracing Steps

### Generation of primary rays

- Rays from viewpoint along viewing directions into 3D scene
- (At least) one ray per picture element (pixel)

### Ray casting

- Traversal of spatial index structures
- Ray-primitive intersection

### Shading the hit point

- Determine pixel color
  - Energy (color) travelling along primary ray
- Needed
  - Local material color, object texture and reflection properties
  - Local illumination at intersection point
    - Compute through recursive tracing of rays
    - Can be hard to determine correctly

# Ray Tracing Pipeline (1)

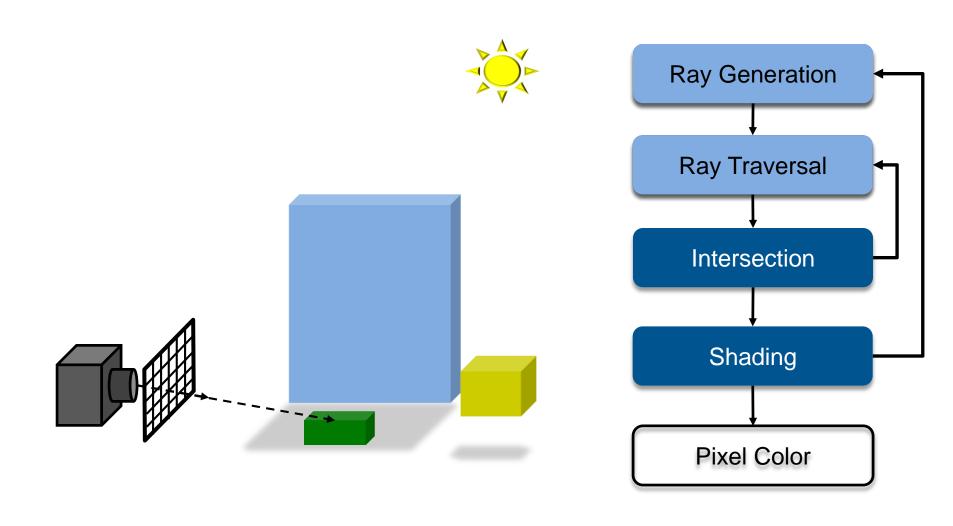

# Ray Tracing Pipeline (2)

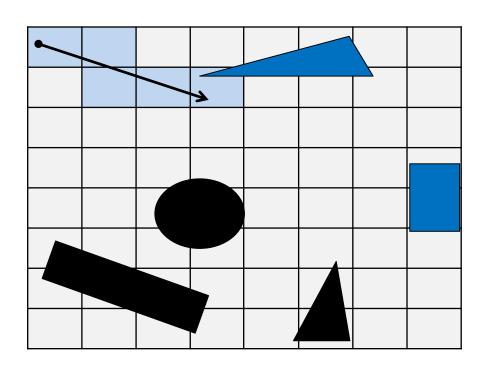

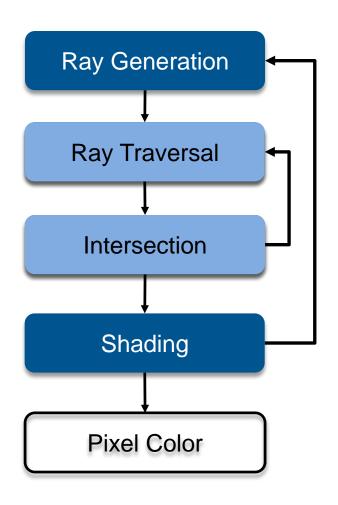

# Ray Tracing Pipeline (3)

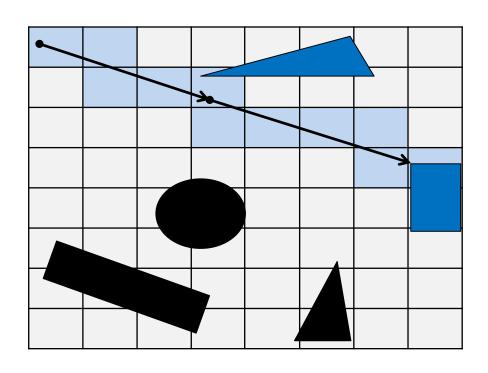

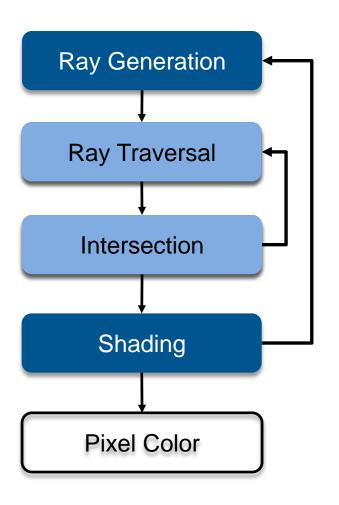

# Ray Tracing Pipeline (4)

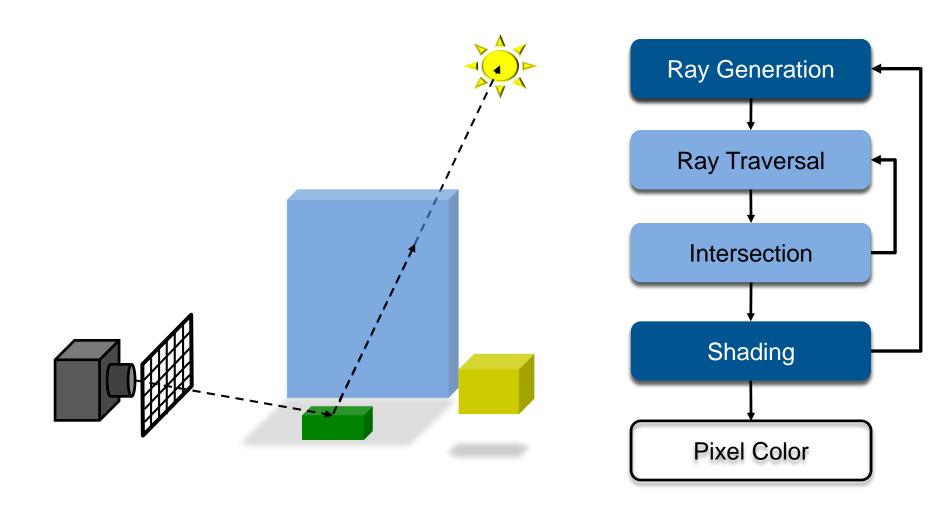

# Ray Tracing Pipeline (5)

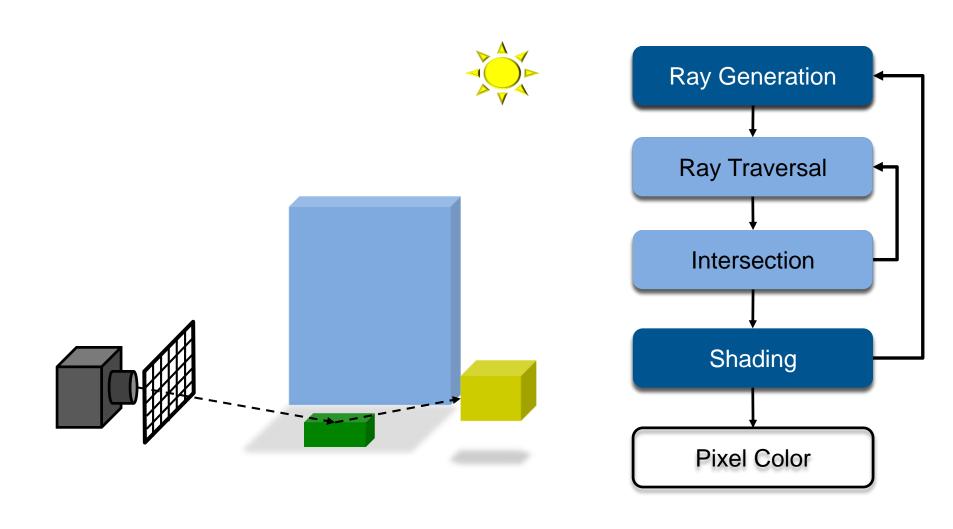

# Ray Tracing Pipeline (6)

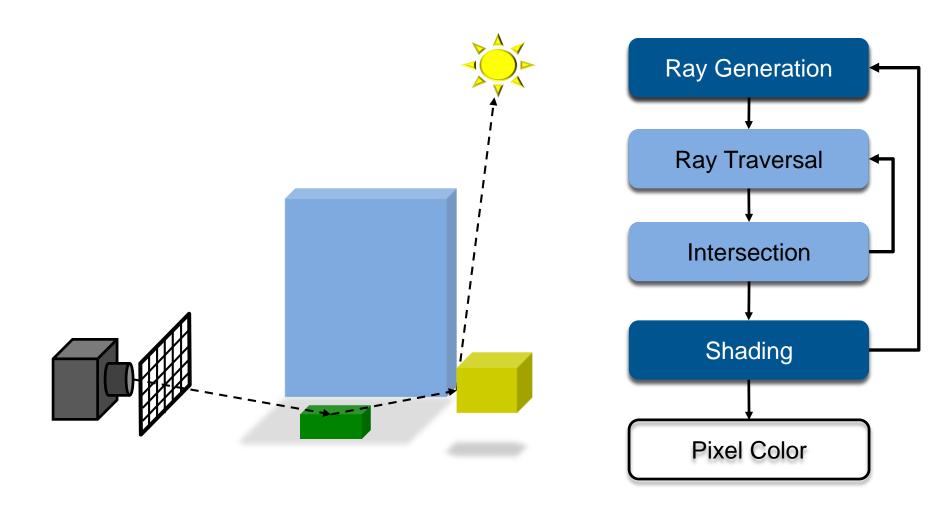

# Ray Tracing Pipeline (7)

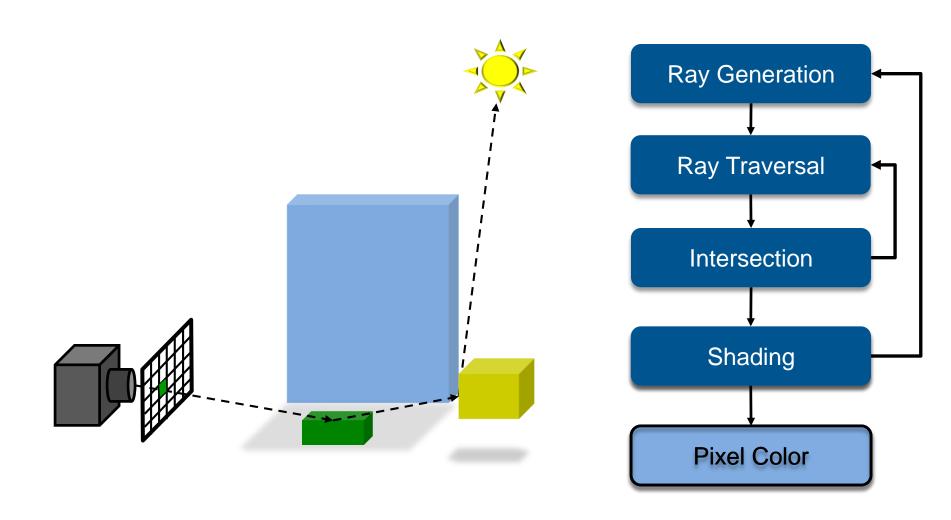

# Recursive Ray Tracing

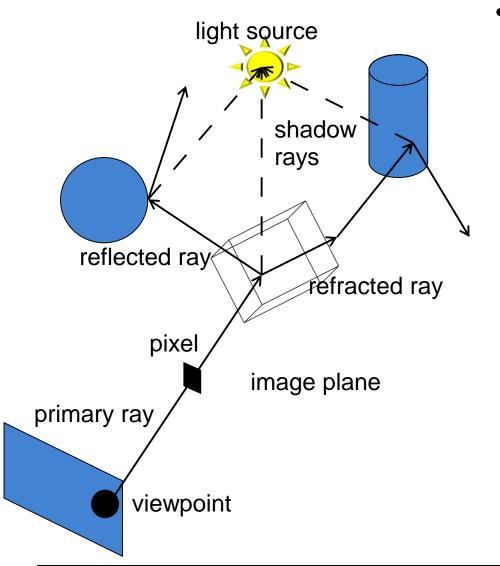

# Searching recursively for paths to light sources

- Interaction of light & material at intersections
- Recursively trace new rays in reflection, refraction, and light direction

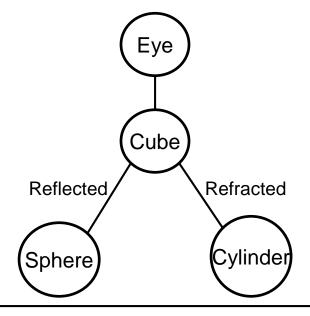

# Ray Tracing Algorithm

### Trace(ray)

- Search the next intersection point (hit, material)
- Return Shade(ray, hit, material)

### Shade(ray, hit, material)

- For each light source
  - if ShadowTrace(ray to light source, distance to light)
- Calculate reflected radiance (i.e. Phong)
- Adding to the reflected radiance
- If mirroring material
  - Calculate radiance in reflected direction: Trace(R(ray, hit))
  - Adding mirroring part to the reflected radiance
- Same for transmission
- Return reflected radiance

### ShadowTrace(ray, dist)

- Return false, if intersection with distance < dist has been found</li>
- Can be changed to handle transparent objects as well
  - But not with refraction

# Shading

### Intersection point determines primary ray's "color"

- Diffuse object: color at intersection point
  - No variation with viewing angle: diffuse (Lambertian)
- Perfect reflection/refraction (mirror, glass)
  - Only one outgoing direction → Trace one secondary ray
- Non-Lambertian Reflectance
  - Appearance depends on illumination and viewing direction
  - Local Bi-directional Reflectance Distribution Function (BRDF)

### Illumination

- Point/directional light sources
- Area light sources
  - Approximate with multiple samples / shadow rays
- Indirect illumination
  - See Realistic Image Synthesis (RIS) course in next semester

### More details later

# **Common Approximations**

- Usually RGB color model instead of full spectrum
- Finite # of point lights instead of full indirect light
- Approximate material reflectance properties
  - Ambient: constant, non-directional background light
  - Diffuse: light reflected uniformly in all directions
  - Specular: perfect reflection, refraction
- Reflection models are often empirical

# Ray Tracing Features

### Incorporates into a single framework

- Hidden surface removal
  - Front to back traversal
  - Early termination once first hit point is found
- Shadow computation
  - Shadow rays/ shadow feelers are traced between a point on a surface and a light sources
- Exact simulation of some light paths
  - Reflection (reflected rays at a mirror surface)
  - Refraction (refracted rays at a transparent surface, Snell's law)

### Limitations

- Many reflections (exponential increase in number of rays)
- Indirect illumination requires many rays to sample all incoming directions
- Easily gets inefficient for full global illumination computations
- Solved with Path Tracing (→ later)

# Ray Tracing Can...

- Produce Realistic Images
  - By simulating light transport

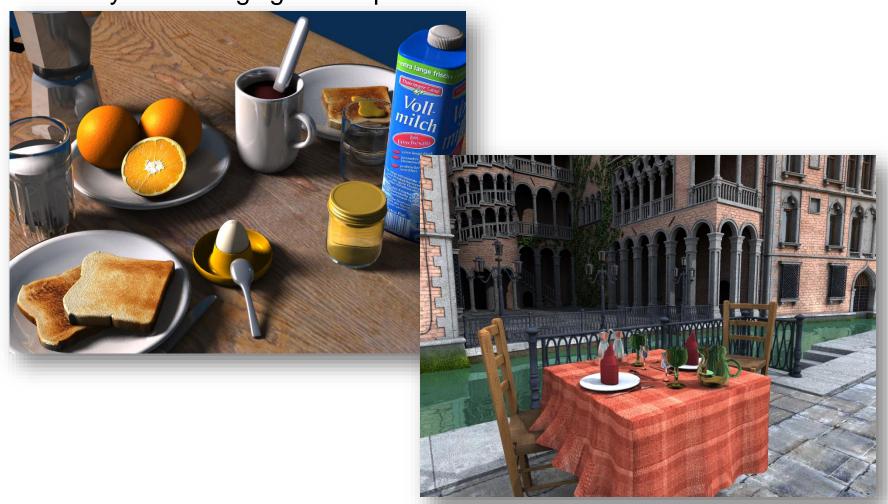

# What is Possible?

- Models Physics of Global Light Transport
  - Dependable, physically-correct visualization

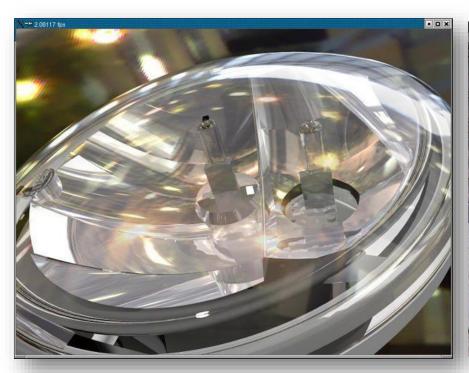

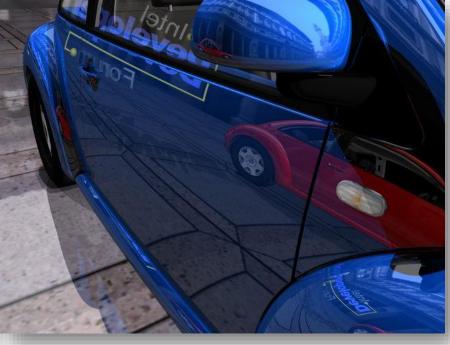

# VW Visualization Center

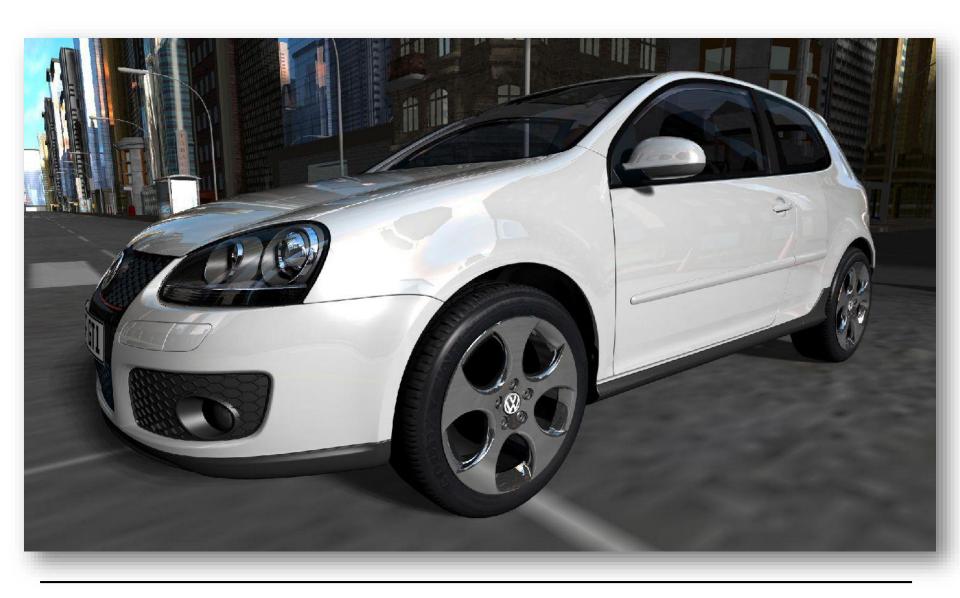

# Realistic Visualization: CAD

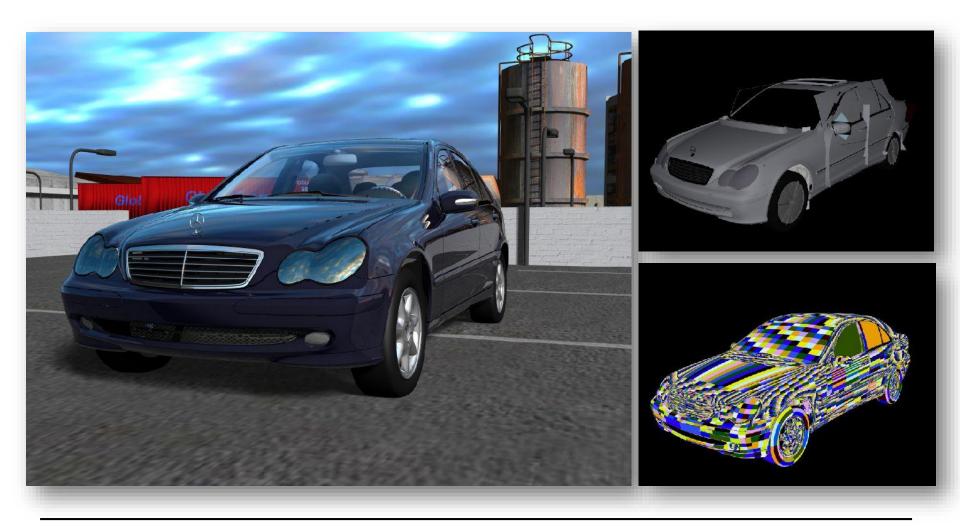

# Realistic Visualization: VR/AR

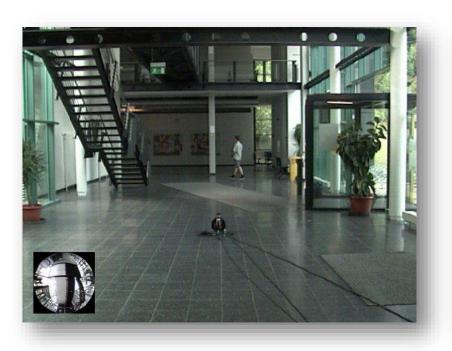

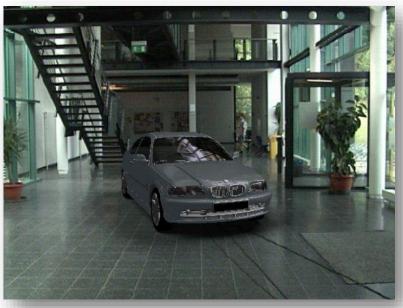

# Lighting Simulation

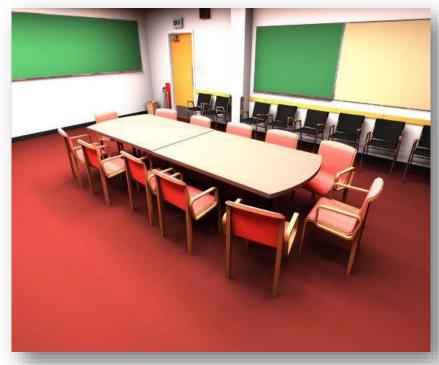

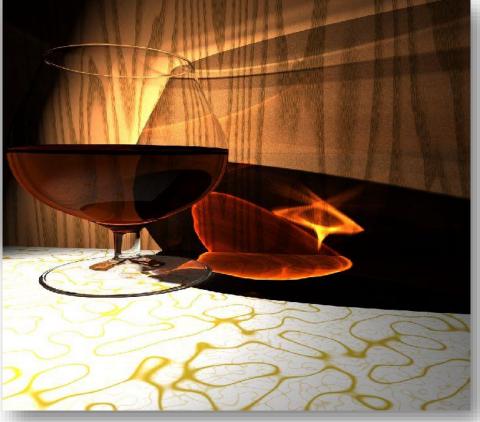

# What is Possible?

### Huge Models

Logarithmic scaling in scene size

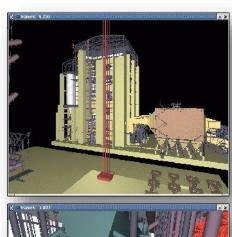

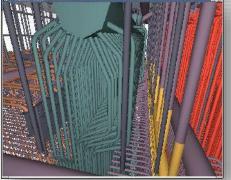

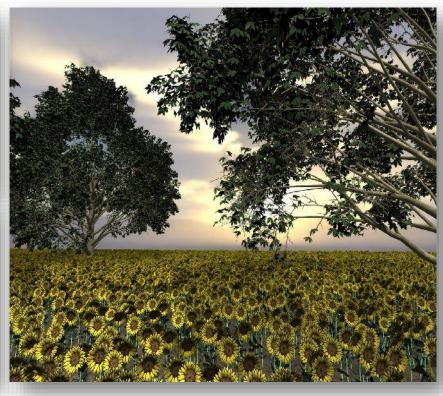

~1 Billion Triangles

12.5 Million Triangles

# **Outdoor Environments**

90 x 10<sup>1</sup>2 (trillion) triangles

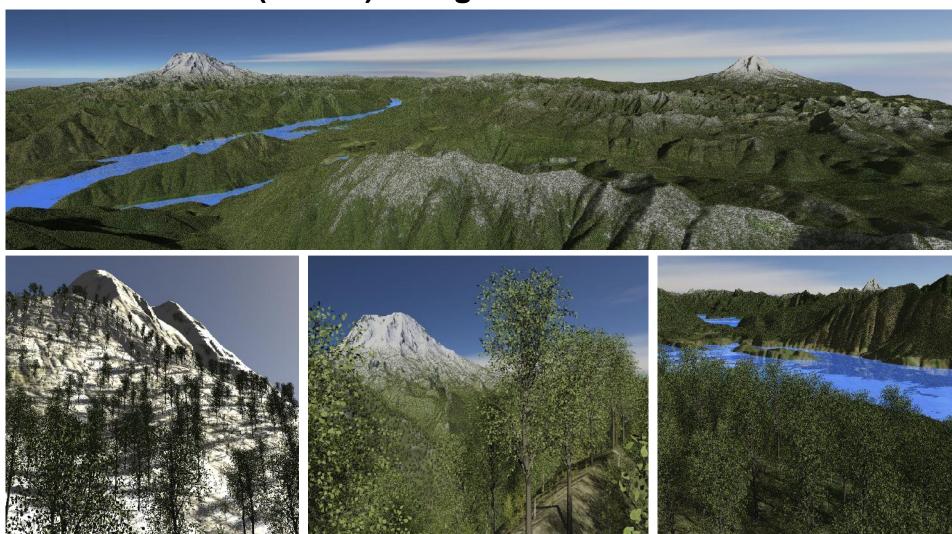

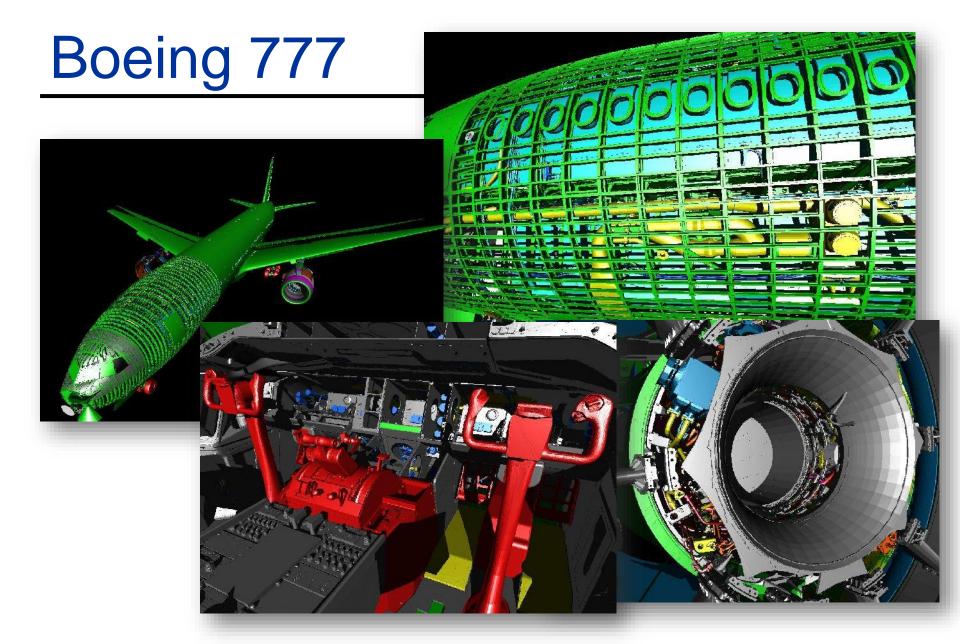

Boeing 777: ~350 million individual polygons, ~30 GB on disk

# Volume Visualization

Iso-surface rendering

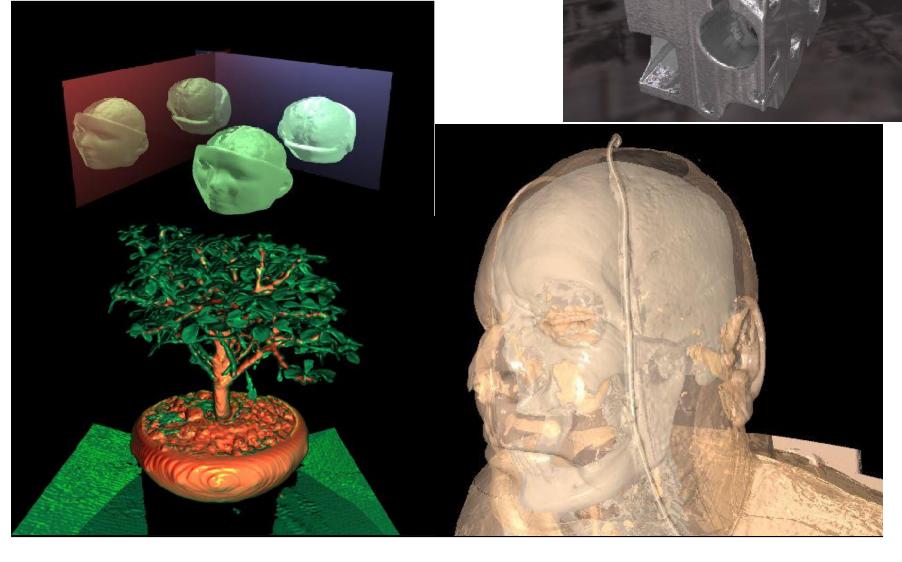

# Games?

# Ray Tracing in CG

### In the Past

- Only used as an off-line technique
- Was computationally far too demanding (minutes to hours per frame)
- Believed to not be suitable for a HW implementation

### More Recently

- Interactive ray tracing on supercomputers [Parker, U. Utah'98]
- Interactive ray tracing on PCs [Wald'01]
- Distributed Real-time ray tracing on PC clusters [Wald'01]
- RPU: First full HW implementation [Siggraph 2005]
- Commercial tools: Embree/OSPRey (Intel/CPU), OptiX (Nvidia/GPU)
- Complete film industry has switched to ray tracing (Monte-Carlo)

### Own conference

Symposium on Interactive RT, now High-Performance Graphics (HPG)

### Ray tracing systems

- Research: PBRT (offline, physically-based, based on book, OSS),
   Mitsuba renderer (EPFL), imbatracer (SB), ...
- Commercial: V-Ray (Chaos Group), Corona (Render Legion), VRED (Autodesk), MentalRay/iRay (MI), ...

# Ray Casting Outside CG

### Tracing/Casting a ray

- Type of query
  - "Is there a primitive along a ray"
  - "How far is the closest primitive"

### Other uses than rendering

- Volume computation
- Sound waves tracing
- Collision detection
- **—** ...

# RAY-PRIMITIVE INTERSECTIONS

# Basic Math - Ray

### Ray parameterization

$$-r(t)=\vec{o}+t\vec{d}$$
,  $t\in\mathbb{R};\vec{o},\vec{d}\in\mathbb{R}^3$ : origin and direction

- Ray
  - All points on the graph of r(t), with  $t \in \mathbb{R}_{0+}$

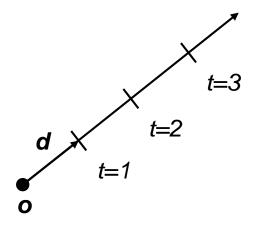

### Pinhole Camera Model

```
// For given image resolution {resx, resy}
// Loop over pixel raster coordinates [0, res-1]
for(prcx = 0; prcx < resx; prcx++)</pre>
  for(prcy = 0; prcy < resy; prcy++)</pre>
    // Normalized device coordinates [0, 1]
                                                        Image plane
    ndcx = (prcx + 0.5) / resx;
    ndcy = (prcy + 0.5) / resy;
    // Screen space coordinates [-1, 1]
    sscx = ndcx * 2 - 1;
    sscy = ndcy * 2 - 1;
    // Generate direction through pixel center
    d = f + sscx \cdot x + sscy \cdot y;
    d = d / |d|; // May normalize here
                                                                      y spanning
    // Trace ray and assign color to pixel
                                                                        vectors
    color = trace ray(o, d);
    write pixel(prcx, prcy, color);
                                              d
                        up-vector
                                            focal vector
                               origin, POV
```

## Basic Math - Sphere

#### Sphere S

- $-\vec{c} \in \mathbb{R}^3, r \in \mathbb{R}$ : center and radius
- $\forall \vec{p} \in \mathbb{R}^3 : \vec{p} \in S \Leftrightarrow (\vec{p} \vec{c}) \cdot (\vec{p} \vec{c}) r^2 = 0$ 
  - The distance between the points on the sphere and its center equals the radius

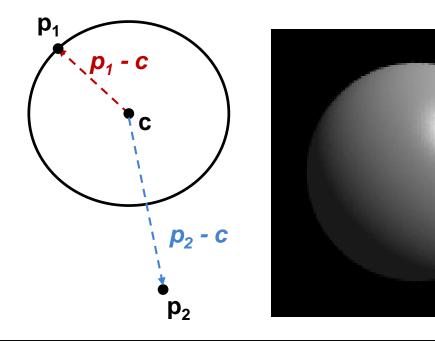

## Ray-Sphere Intersection

#### Given

- Ray:  $r(t) = \vec{o} + t\vec{d}$ ,  $t \in \mathbb{R}; \vec{o}, \vec{d} \in \mathbb{R}^3$
- Sphere:  $\vec{c}$  ∈  $\mathbb{R}^3$ , r ∈  $\mathbb{R}$ :
  - $\forall \vec{p} \in \mathbb{R}^3 : \vec{p} \in S \Leftrightarrow (\vec{p} \vec{c}) \cdot (\vec{p} \vec{c}) r^2 = 0$

#### Find closest intersection point

- Algebraic approach: substitute ray equation
  - $(\vec{p} \vec{c}) \cdot (\vec{p} \vec{c}) r^2 = 0$  with  $\vec{p} = \vec{o} + t\vec{d}$
  - $t^2 \vec{d} \cdot \vec{d} + 2t \vec{d} \cdot (\vec{o} \vec{c}) + (\vec{o} \vec{c}) \cdot (\vec{o} \vec{c}) r^2 = 0$
  - Solve for *t*

# Ray-Sphere Intersection (2)

#### Given

- Ray:  $r(t) = \vec{o} + t\vec{d}$ ,

 $t \in \mathbb{R}; \vec{o}, \vec{d} \in \mathbb{R}^3$ 

- Sphere:  $\vec{c}$  ∈  $\mathbb{R}^3$ , r ∈  $\mathbb{R}$ :
  - $\forall \vec{p} \in \mathbb{R}^3 : \vec{p} \in S \Leftrightarrow (\vec{p} \vec{c}) \cdot (\vec{p} \vec{c}) r^2 = 0$

### Find closest intersection point

- Geometric approach
  - · Ray and center span a plane
  - Solve in 2D
  - Compute  $|\vec{b} \vec{o}|$ ,  $|\vec{b} \vec{c}|$ -  $\angle OBC = 90^{\circ}$
  - Intersection(s) if  $|\vec{b} \vec{c}| \le r$
- Be aware of floating point issues if o is far from sphere

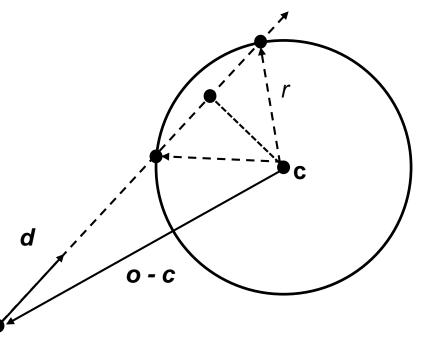

### Basic Math - Plane

#### Plane P

- $-\vec{n}, \vec{a} \in \mathbb{R}^3$ : normal and point in P
- $\ \forall \vec{p} \in \mathbb{R}^3 : \vec{p} \in P \Leftrightarrow (\vec{p} \vec{a}) \cdot \vec{n} = 0$ 
  - The difference vector between any two points on the plane is either 0 or orthogonal to the plane's normal

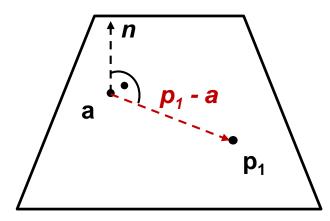

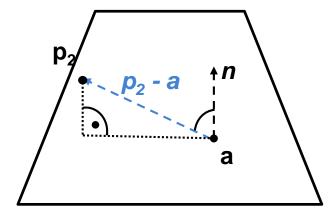

### Ray-Plane Intersection

#### Given

- Ray:  $r(t) = \vec{o} + t\vec{d}$ ,  $t \in \mathbb{R}; \vec{o}, \vec{d} \in \mathbb{R}^3$
- Plane:  $\vec{n}, \vec{a} \in \mathbb{R}^3$ : normal and point in P

#### Compute intersection point

- Plane equation:  $\vec{p} \in P \Leftrightarrow (\vec{p} \vec{a}) \cdot \vec{n} = 0$  $\Leftrightarrow \vec{p} \cdot \vec{n} - D = 0$ , with  $D = \vec{a} \cdot \vec{n}$
- Substitute ray parameterization:  $(\vec{o} + t\vec{d}) \cdot \vec{n} D = 0$
- Solve for t
  - 0,1 or infinitely many solutions

## Ray-Disc Intersection

- Intersect ray with plane
- Discard intersection if ||p a|| > r

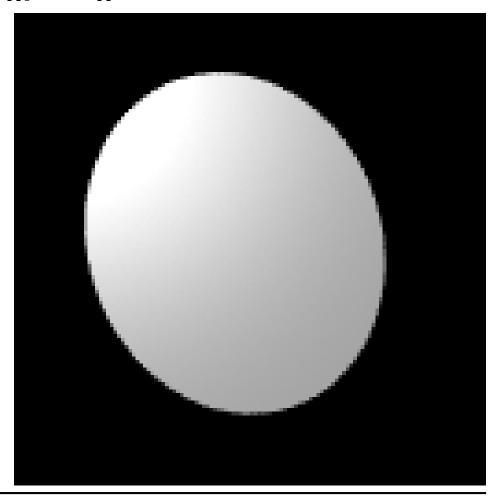

## Basic Math - Triangle

#### Triangle T

- $-\vec{a}, \vec{b}, \vec{c} \in \mathbb{R}^3$ : vertices
- Affine combinations of  $\vec{a}$ ,  $\vec{b}$ ,  $\vec{c}$   $\rightarrow$  points in the plane
  - Non-negative coefficients that sum up to 1 → points in the triangle

$$- \forall \vec{p} \in \mathbb{R}^3 : \vec{p} \in T \iff \exists \lambda_{1,2,3} \in \mathbb{R}_{0+}, \ \lambda_1 + \lambda_2 + \lambda_3 = 1 \ and \\ \vec{p} = \lambda_1 \vec{a} + \lambda_2 \vec{b} + \lambda_3 \vec{c}$$

#### Barycentric coordinates

- $-\lambda_{1,2,3}$
- $-\lambda_1 = S_{pbc}/S_{abc}$
- S: signed area of triangles

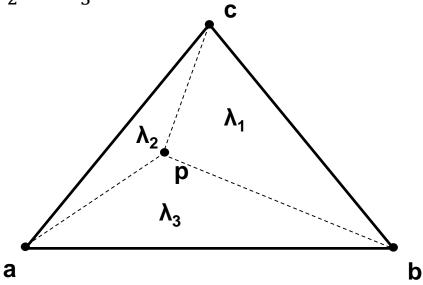

### **Barycentric Coordinates**

#### Triangle T

- $-\vec{a}, \vec{b}, \vec{c} \in \mathbb{R}^3$ : vertices
- $\lambda_{1,2,3}$ : barycentric coordinates
- $\lambda_1 + \lambda_2 + \lambda_3 = 1$
- $-\lambda_1 = S_{pbc}/S_{abc}$ , etc.

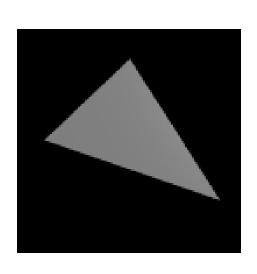

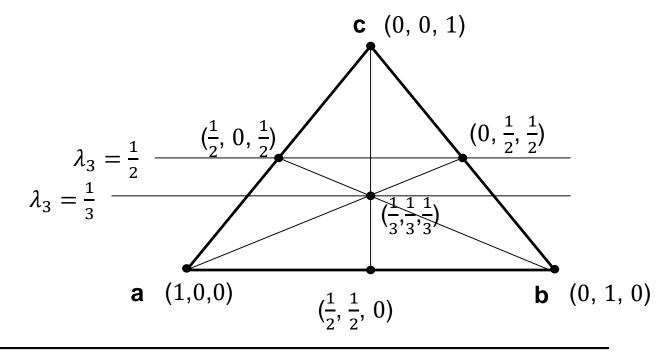

### Triangle Intersection: Plane-Based

- Compute intersection with triangle plane
- Compute barycentric coordinates
  - Signed areas of subtriangles
  - Can be done in 2D, after "projection" onto major plane, depending on largest normal vector component
- Test for positive BCs

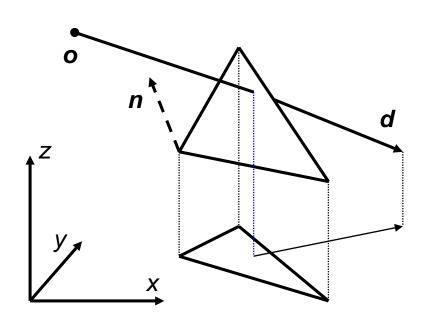

# Triangle Intersection Edge-Based (1)

3D linear function across triangle (3D edge functions)

- Ray:  $\vec{o} + t\vec{d}$ ,  $t \in \mathbb{R}$ ;  $\vec{o}$ ,  $\vec{d} \in \mathbb{R}^3$ 

- Triangle:  $\vec{a}, \vec{b}, \vec{c} \in \mathbb{R}^3$ 

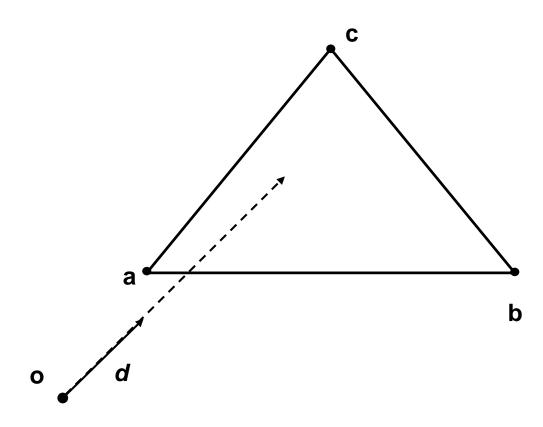

# Triangle Intersection Edge-Based (2)

#### 3D linear function across triangle (3D edge functions)

- Ray: 
$$\vec{o} + t\vec{d}$$
,  $t \in \mathbb{R}; \vec{o}, \vec{d} \in \mathbb{R}^3$ 

- Triangle:  $\vec{a}, \vec{b}, \vec{c} \in \mathbb{R}^3$ 

$$- \overrightarrow{n_{ab}} = (\overrightarrow{b} - \overrightarrow{o}) \times (\overrightarrow{a} - \overrightarrow{o})$$

 $- \overrightarrow{n_{ab}} = (\overrightarrow{b} - \overrightarrow{o}) \times (\overrightarrow{a} - \overrightarrow{o})$  $- |\overrightarrow{n_{ab}}|$  is the signed area of OAB (2 times) b

## Triangle Intersection Edge-Based (3)

### 3D linear function across triangle (3D edge functions)

- Ray: 
$$\vec{o} + t\vec{d}$$
,  $t \in \mathbb{R}$ ;  $\vec{o}$ ,  $\vec{d} \in \mathbb{R}^3$ 

- Triangle:  $\vec{a}, \vec{b}, \vec{c} \in \mathbb{R}^3$ 

$$- \overrightarrow{n_{ab}} = (\overrightarrow{b} - \overrightarrow{o}) \times (\overrightarrow{a} - \overrightarrow{o})$$

-  $|\overrightarrow{n_{ab}}|$  is the signed area of OAB (2 times)

$$-\lambda_3^*(t) = \overrightarrow{n_{ab}} \cdot t \vec{d}$$

- Volume of OABP (6 times)
- For  $t = t_{hit}$

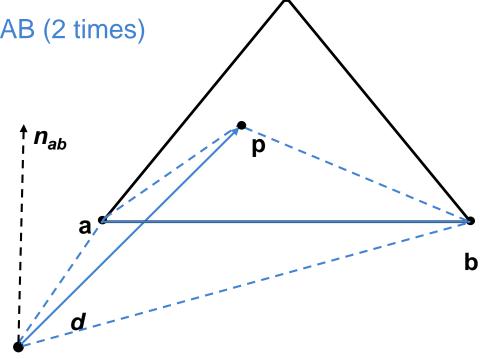

# Triangle Intersection Edge-Based (4)

### 3D linear function across triangle (3D edge functions)

- Ray: 
$$\vec{o} + t\vec{d}$$
,  $t \in \mathbb{R}$ ;  $\vec{o}$ ,  $\vec{d} \in \mathbb{R}^3$ 

- Triangle:  $\vec{a}, \vec{b}, \vec{c} \in \mathbb{R}^3$ 

$$- \overrightarrow{n_{ab}} = (\overrightarrow{b} - \overrightarrow{o}) \times (\overrightarrow{a} - \overrightarrow{o})$$

-  $|\overrightarrow{n_{ab}}|$  is the signed area of OAB (2 times)

$$-\lambda_3^*(t) = \overrightarrow{n_{ab}} \cdot t \overrightarrow{d}$$

Volume of OABP (6 times)

• For 
$$t = t_{hit}$$

$$-\lambda_{1,2}^*(t) = \overrightarrow{n_{bc,ac}} \cdot t\vec{d}$$

Normalize

• 
$$\lambda_i = \frac{\lambda_i^*(t)}{\lambda_1^*(t) + \lambda_2^*(t) + \lambda_3^*(t)}$$
,  $i = 1, 2, 3$ 

• Length of  $t\vec{d}$  cancels out

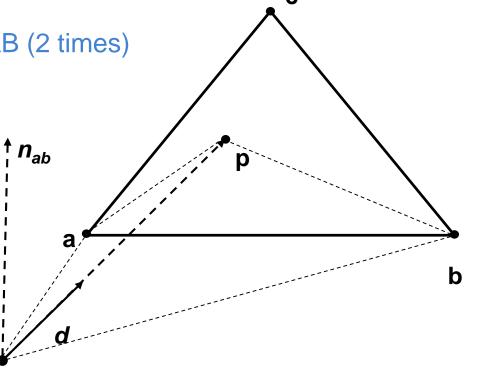

### Triangle Intersection Edge-Based

### (5)

### 3D linear function across triangle (3D edge functions)

- Ray:  $\vec{o} + t\vec{d}$ ,  $t \in \mathbb{R}$ ;  $\vec{o}$ ,  $\vec{d} \in \mathbb{R}^3$
- Triangle:  $\vec{a}, \vec{b}, \vec{c} \in \mathbb{R}^3$
- $\overrightarrow{n_{ab}} = (\overrightarrow{b} \overrightarrow{o}) \times (\overrightarrow{a} \overrightarrow{o})$
- $|\overrightarrow{n_{ab}}|$  is the signed area of OAB (2 times)
- $-\lambda_3^*(t) = \overrightarrow{n_{ab}} \cdot t \vec{d}$ 
  - Volume of OABP (6 times)
  - For  $t = t_{hit}$
- $-\lambda_{1,2}^*(t) = \overrightarrow{n_{bc,ac}} \cdot t \vec{d}$
- Normalize

• 
$$\lambda_i = \frac{\lambda_i^*(t)}{\lambda_1^*(t) + \lambda_2^*(t) + \lambda_3^*(t)}$$
,  $i = 1, 2, 3$ 

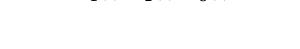

### For positive BCs

- Compute 
$$\vec{p} = \lambda_1 \vec{a} + \lambda_2 \vec{b} + \lambda_3 \vec{c}$$

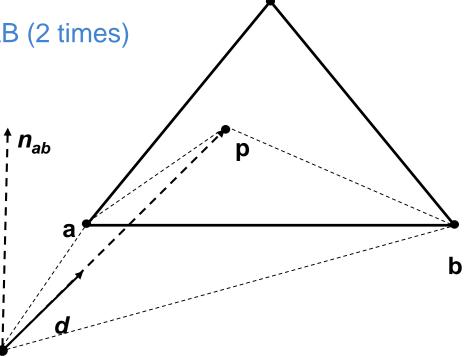

## Quadrics

- Implicit
  - f(x, y, z) = v
- Ray equation
  - x = xo + t xd
  - y = yo + t yd
  - -z = zo + tzd
- Solve for t
- Assignment

| Non-degenerate re                                        | al quadric surfaces                                        |
|----------------------------------------------------------|------------------------------------------------------------|
| Ellipsoid                                                | $\frac{x^2}{a^2} + \frac{y^2}{b^2} + \frac{z^2}{c^2} = 1$  |
| Spheroid (special case of ellipsoid)                     | $\frac{x^2}{a^2} + \frac{y^2}{a^2} + \frac{z^2}{b^2} = 1$  |
| Sphere (special case of spheroid)                        | $\frac{x^2}{a^2} + \frac{y^2}{a^2} + \frac{z^2}{a^2} = 1$  |
| Elliptic paraboloid                                      | $\frac{x^2}{a^2} + \frac{y^2}{b^2} - z = 0$                |
| Circular paraboloid(special case of elliptic paraboloid) | $\frac{x^2}{a^2} + \frac{y^2}{a^2} - z = 0$                |
| Hyperbolic paraboloid                                    | $\frac{x^2}{a^2} - \frac{y^2}{b^2} - z = 0$                |
| Hyperboloid of one sheet                                 | $\frac{x^2}{a^2} + \frac{y^2}{b^2} - \frac{z^2}{c^2} = 1$  |
| Hyperboloid of two sheets                                | $\frac{x^2}{a^2} + \frac{y^2}{b^2} - \frac{z^2}{c^2} = -1$ |
|                                                          |                                                            |

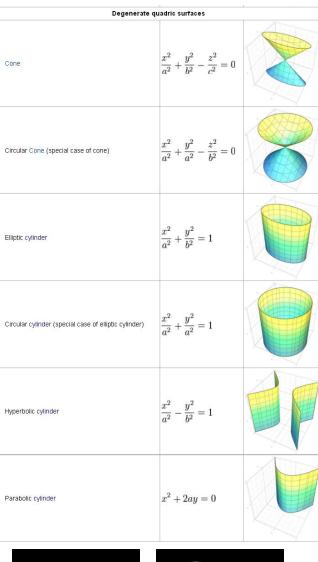

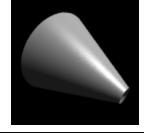

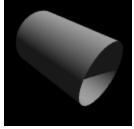

# Axis Aligned Bounding Box

#### Given

- Ray:  $\vec{o} + t\vec{d}$ ,  $t \in \mathbb{R}$ ;  $\vec{o}$ ,  $\vec{d} \in \mathbb{R}^3$ 

- Axis aligned bounding box (AABB):  $\overrightarrow{p_{min}}$ ,  $\overrightarrow{p_{max}}$  ∈  $\mathbb{R}^3$ 

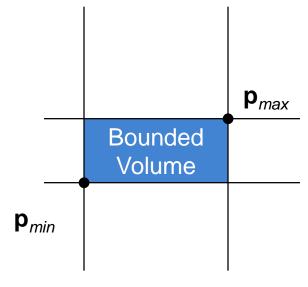

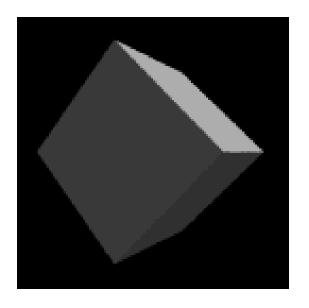

### Ray-Box Intersection

#### Given

- Ray:  $\vec{o} + t\vec{d}$ ,  $t \in \mathbb{R}$ ;  $\vec{o}$ ,  $\vec{d} \in \mathbb{R}^3$
- Axis aligned bounding box (AABB):  $\overrightarrow{p_{min}}, \overrightarrow{p_{max}} \in \mathbb{R}^3$
- "Slabs test" for ray-box intersection
  - Ray enters the box in all dimensions before exiting in any
  - $\max(\{t_i^{near} | i = x, y, z\}) < \min(\{t_i^{far} | i = x, y, z\})$

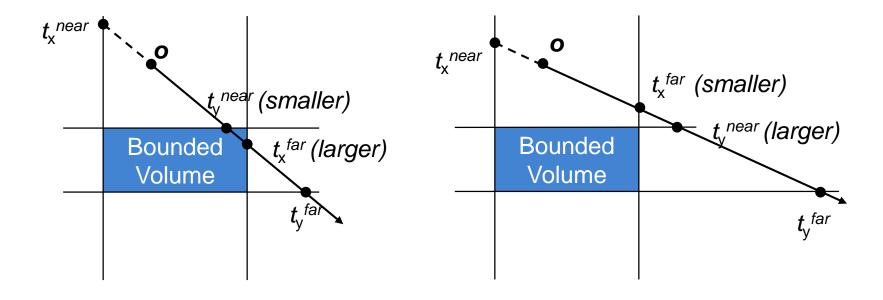

### History of Intersection Algorithms

#### Ray-geometry intersection algorithms

Polygons: [Appel '68]

– Quadrics, CSG: [Goldstein & Nagel '71]

Recursive Ray Tracing: [Whitted '79]

– Tori: [Roth '82]

Bicubic patches: [Whitted '80, Kajiya '82]

Algebraic surfaces: [Hanrahan '82]

Swept surfaces: [Kajiya '83, van Wijk '84]

Fractals: [Kajiya '83]

Deformations: [Barr '86]

NURBS: [Stürzlinger '98]

Subdivision surfaces: [Kobbelt et al '98]

### **Precision Problems**

Cause of "surface acne"

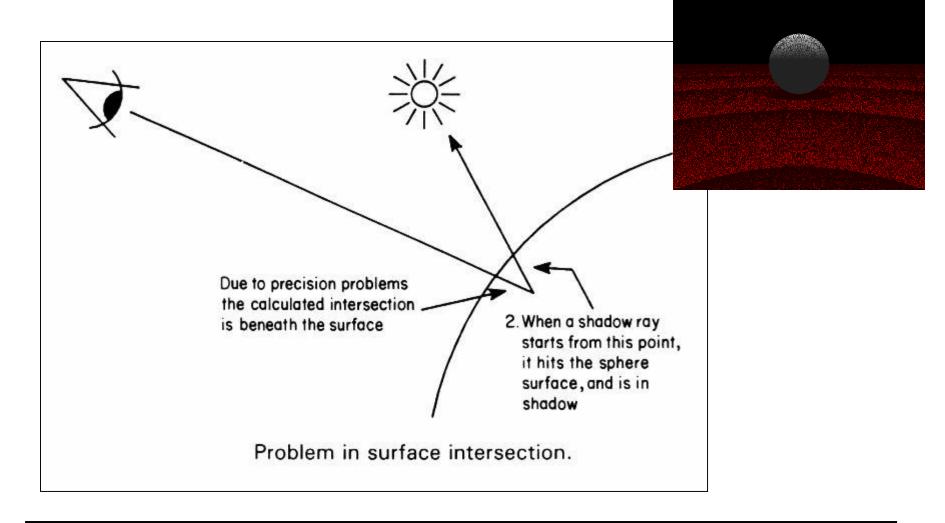